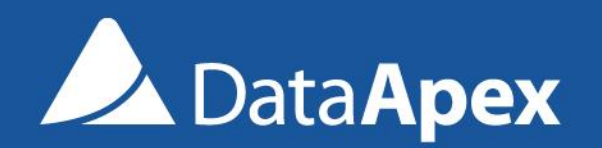

P036/70B 6.6.2017

# **CLARITY 7.3** WHAT'S NEW

## What is new in Clarity 7.3

- Enhanced GLP options
- Improved Experimental Integration Algorithm
- **Export of Auxiliary signals**
- Discontinued support for Windows Vista
- Installation under Windows 8 requires 8.1 update
- New control modules

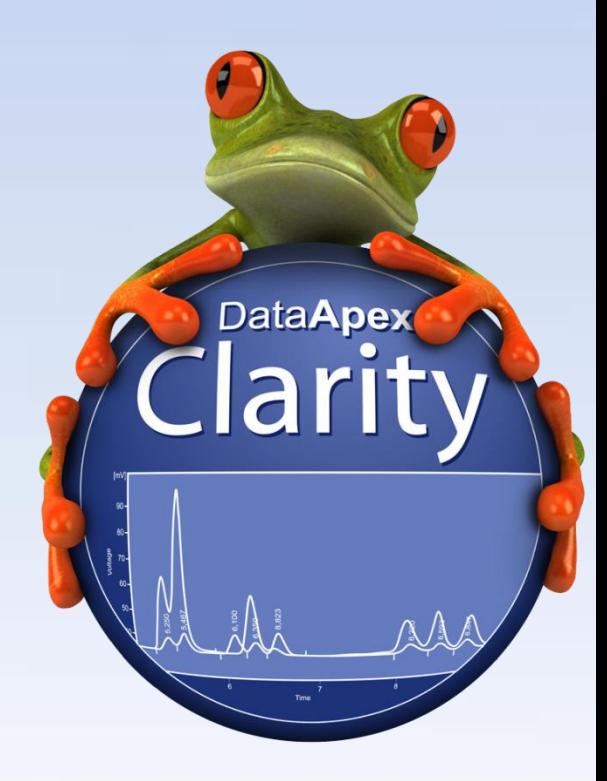

We take Good Laboratory Practice (GLP) seriously and respond to GLP issues with the utmost importance.

### Enhanced GLP options:

 $(1)$  Prevent measuring with unsaved method

② Overwriting of existing files can be prohibited

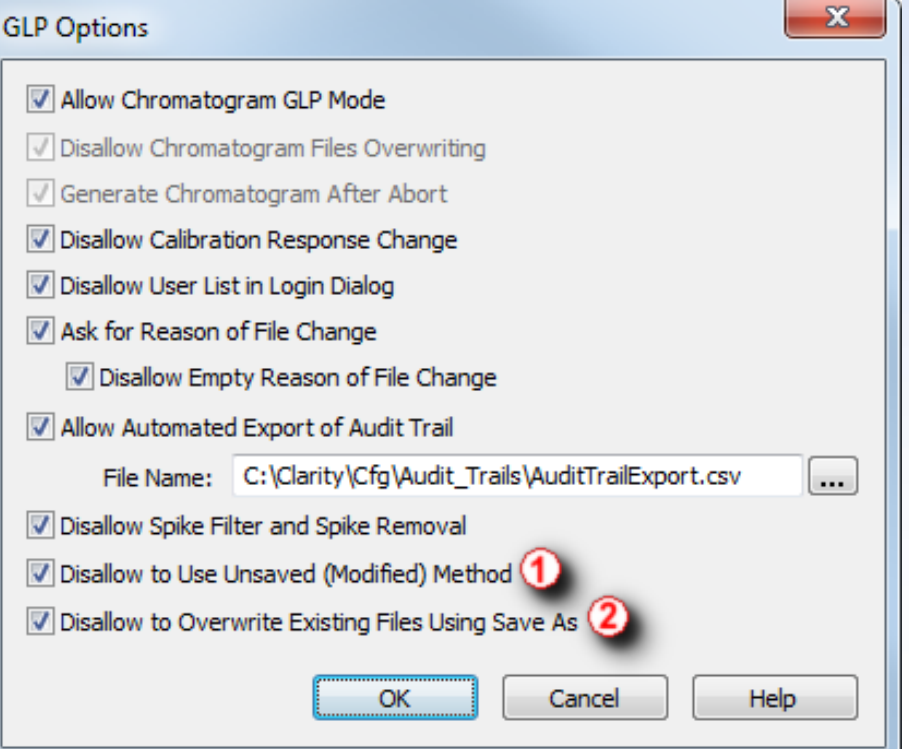

#### Further improvements in the IA Experimental better detection of peaks

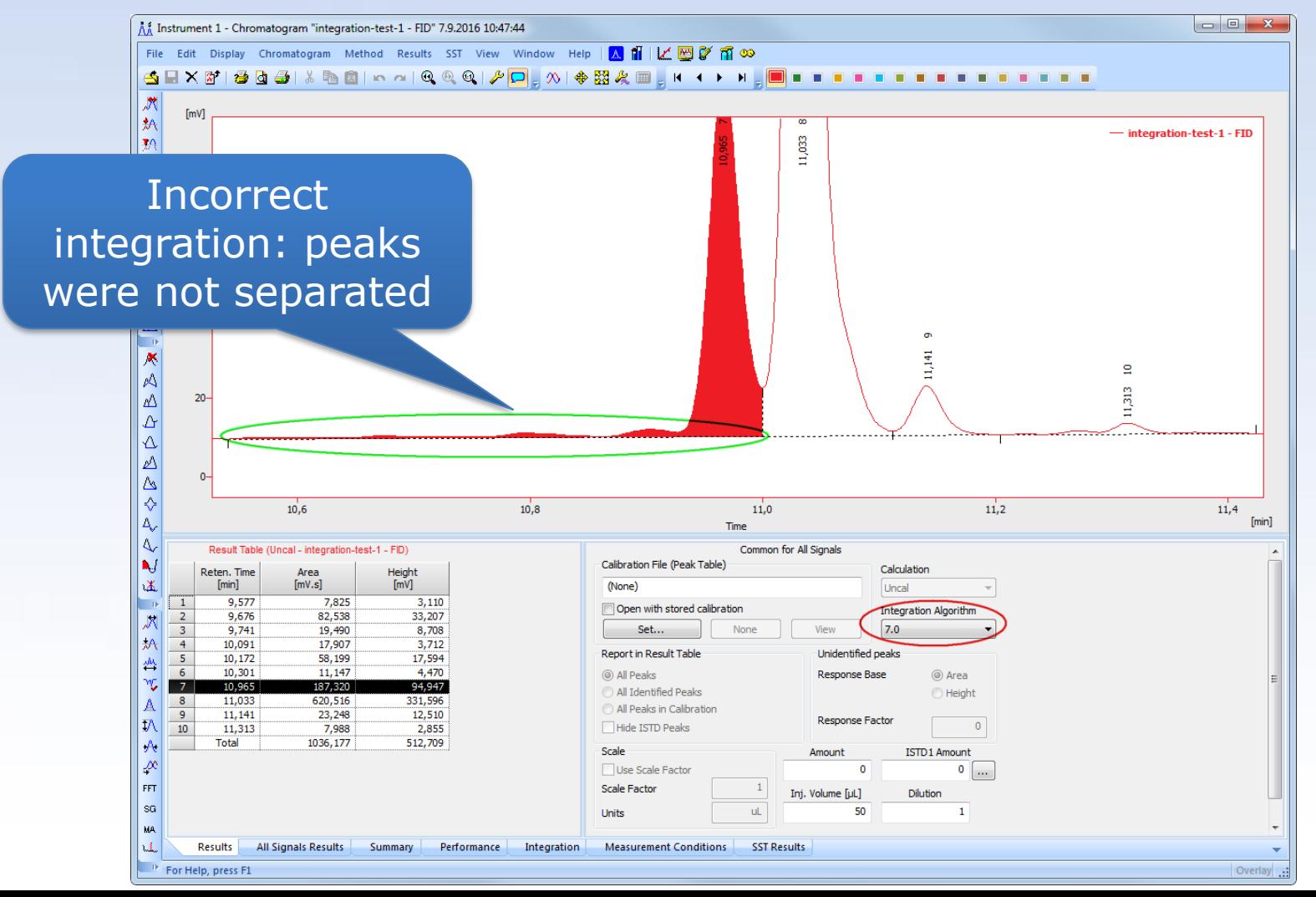

#### Further improvements in the IA Experimental better detection of peaks

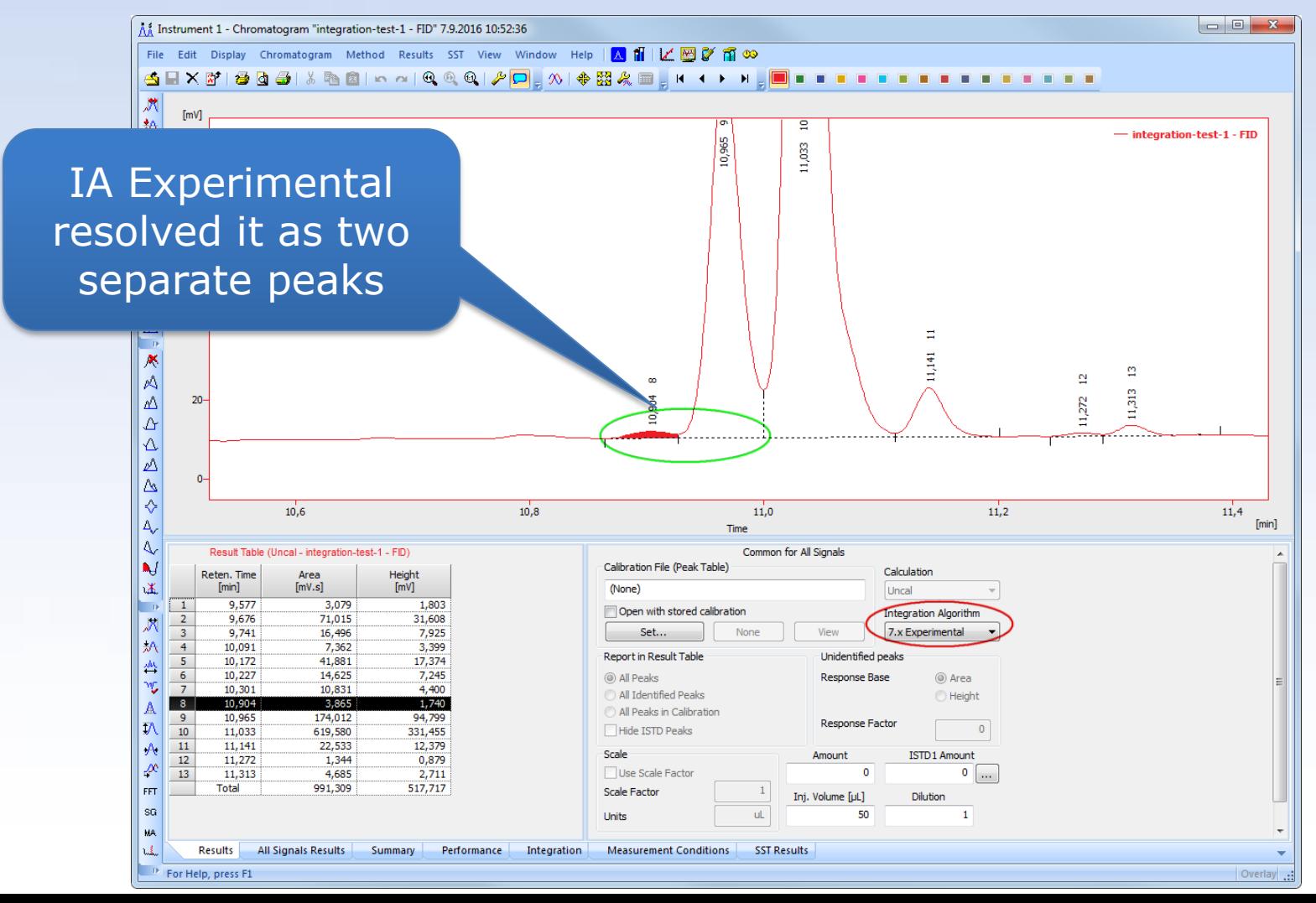

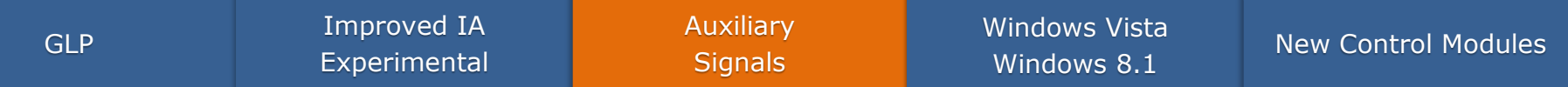

- Auxiliary signals can now be exported into \*.txt format
	- You can further process the exported data such as evaluate the course of pressure or flow

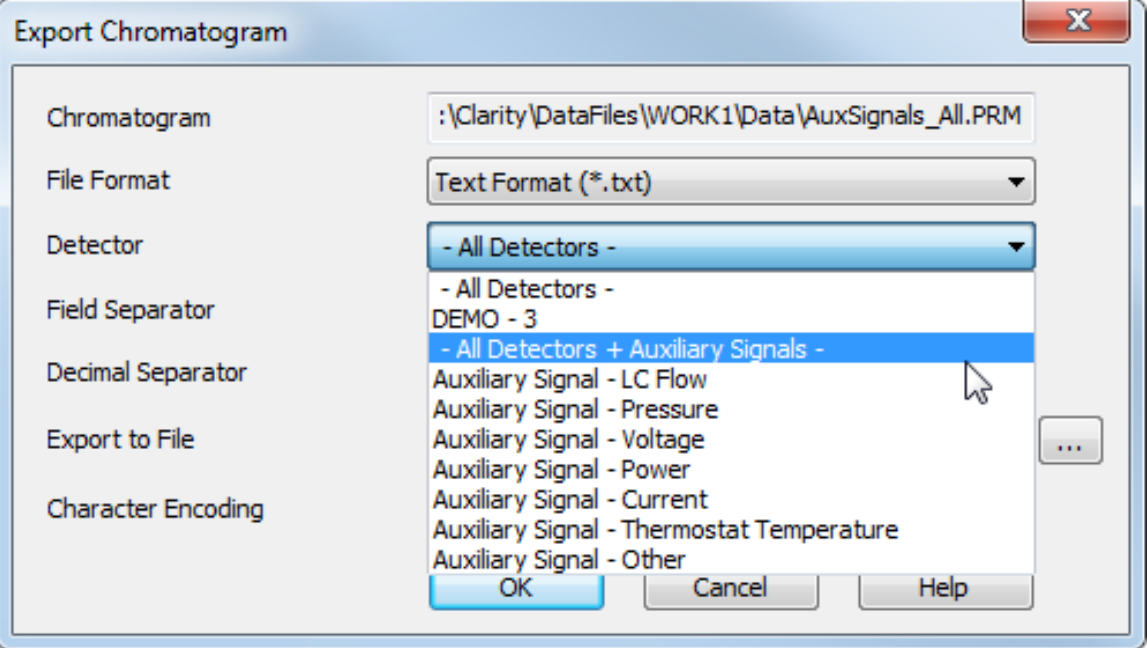

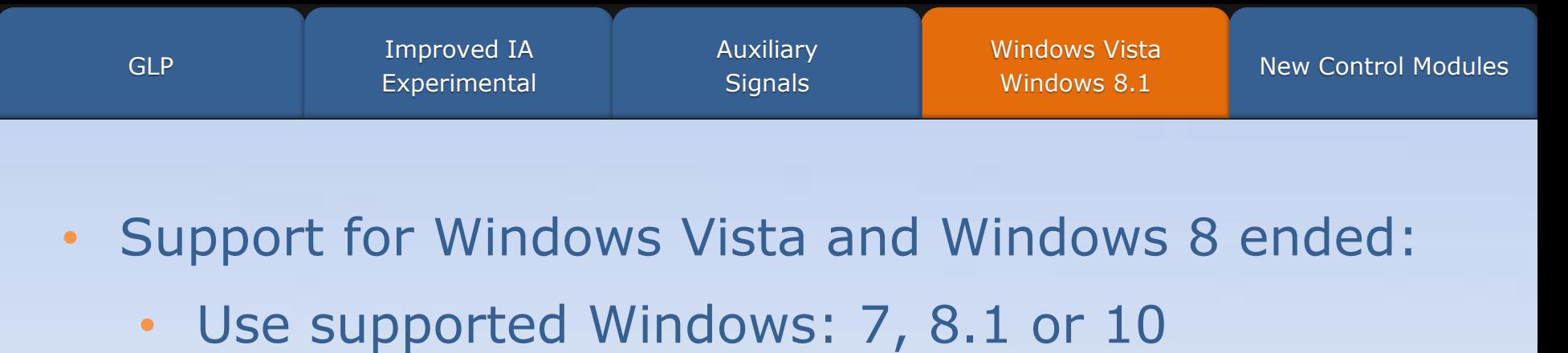

• Update from Windows 8 to 8.1 is offered free of charge directly from Microsoft

#### Compatibility overview of Clarity 7.3:

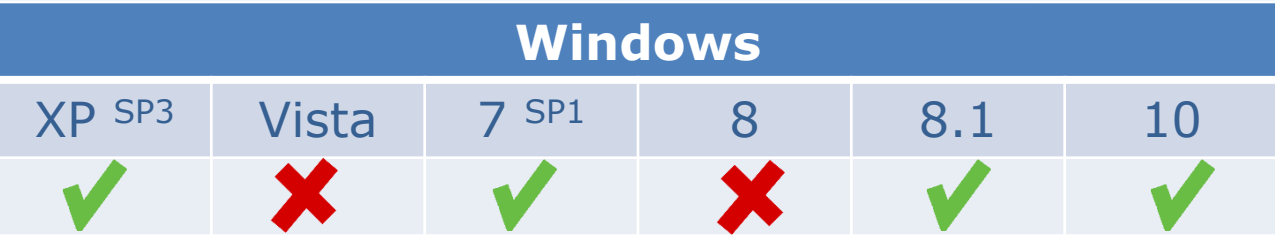

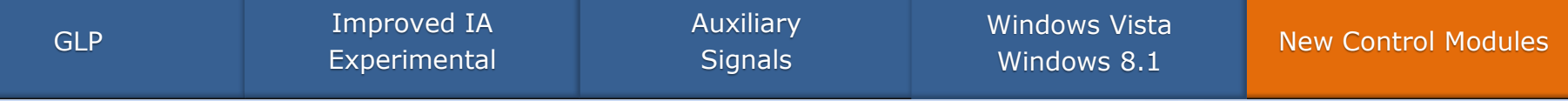

- Sedere Sedex 100LT
- Recipe EC6000
- Elysia Raytest Gabi Nova and Ramona Star
- Agilent 7820 and various ICF control modules

… and many other control modules have been updated

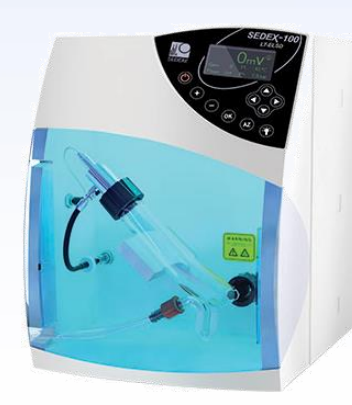

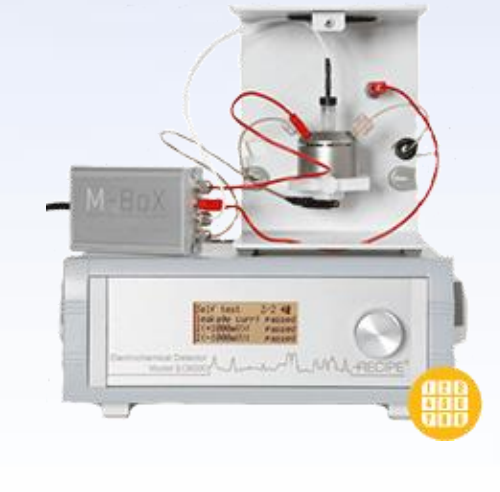

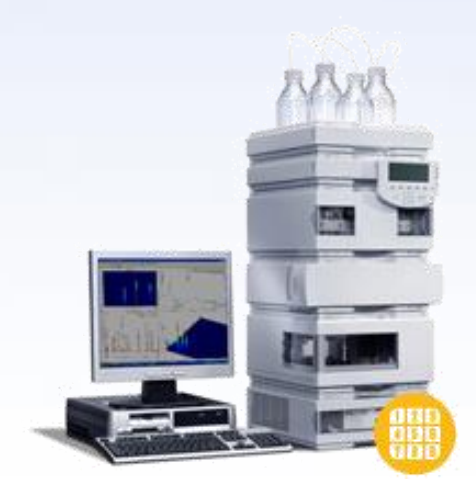

#### Download your Clarity 7.3 directly from your station or from our website

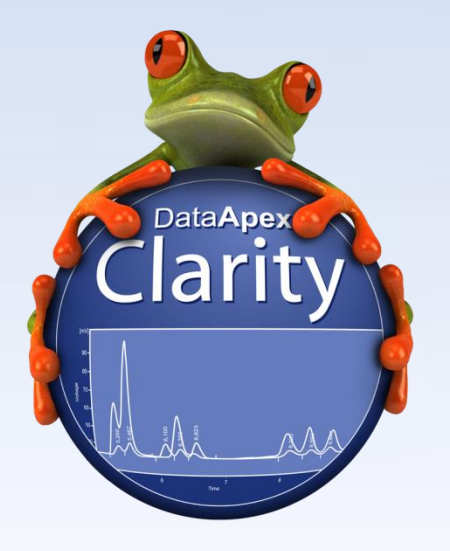

More information about Clarity and DataApex at:

www.dataapex.com

For technical support contact us at:

support@dataapex.com

# DataApex